## **Fiche technique d'utilisation de Word dédiée au traitement de texte avec insertion d'images**

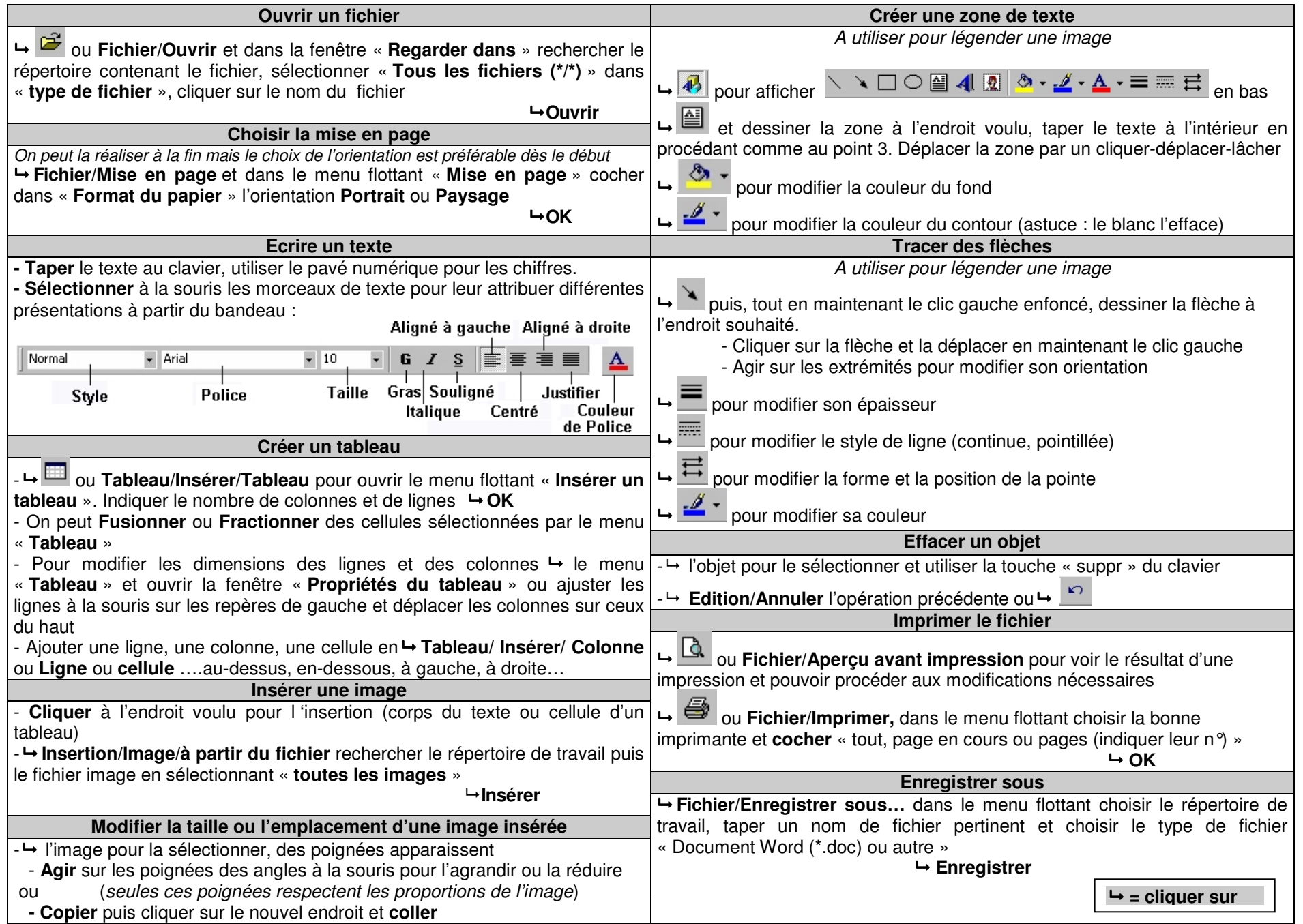